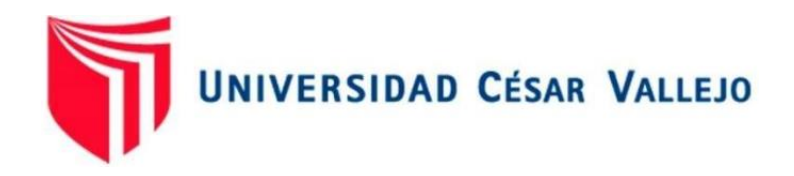

# **FACULTAD DE INGENIERÍA Y ARQUITECTURA ESCUELA PROFESIONAL DE INGENIERÍA DE SISTEMAS**

Sistema web para mejorar el control de inventario de la empresa SEPROES -Trujillo

**TESIS PARA OBTENER ELTÍTULO PROFESIONAL DE:**

Ingeniero de Sistemas

### **AUTORES:**

Rodríguez Loyola, José Anthony (orcid.org/00[00-0002-2069-5263\)](https://orcid.org/0000-0002-2069-5263) Neyra Crispín, Neil Anthony Omar (orcid.org/[0000-0002-2341-587X\)](https://orcid.org/0000-0002-2341-587X)

### **ASESOR:**

Mg. Urquizo Gómez, Yosip Vladimir (orcid.org/[0000-0002-3669-3967\)](https://orcid.org/0000-0002-3669-3967)

# **LÍNEA DE INVESTIGACIÓN:**

Sistema de Información y Comunicaciones

### **LÍNEA DE RESPONSABILIDAD SOCIAL UNIVERSITARIA:**

Desarrollo económico, empleo y emprendimiento

 **TRUJILLO – PERÚ 2023** 

#### <span id="page-1-0"></span>**DEDICATORIA**

A nuestros padres por ser el paradigma de nuestra realización profesional, educándonos con su apoyo ilimitado, cariño y compromiso.

A nuestros docentes, por la invalorable abnegación en la partición de conocimientos y experiencia.

A nuestro profesor, quién clase a clase con su paciencia y dedicación nos inspira más, para formarnos como profesionales logrando el éxito.

#### <span id="page-2-0"></span>**AGRADECIMIENTO**

Esta tesis es el resultado del esfuerzo y dedicación continua. Por esto agradecemos al docente Ms. Castillo Diestra, Carlos Enrique quien a lo largo de este tiempo ha puesto a prueba sus capacidades y conocimientos en el desarrollo de esta investigación el cual ha finalizado llenando todas nuestras expectativas.

A nuestros padres quienes a lo largo de nuestras vidas nos han apoyado y motivado en nuestra formación académica, creyeron en nosotros en todo momento y no dudaron de nuestras habilidades.

Gracias por su paciencia y confianza y finalmente un eterno agradecimiento a esta prestigiosa universidad la cual abrió sus puertas a jóvenes como nosotros, preparándonos para un futuro competitivo y formándonos como personas de bien.

# ÍNDICE DE CONTENIDOS

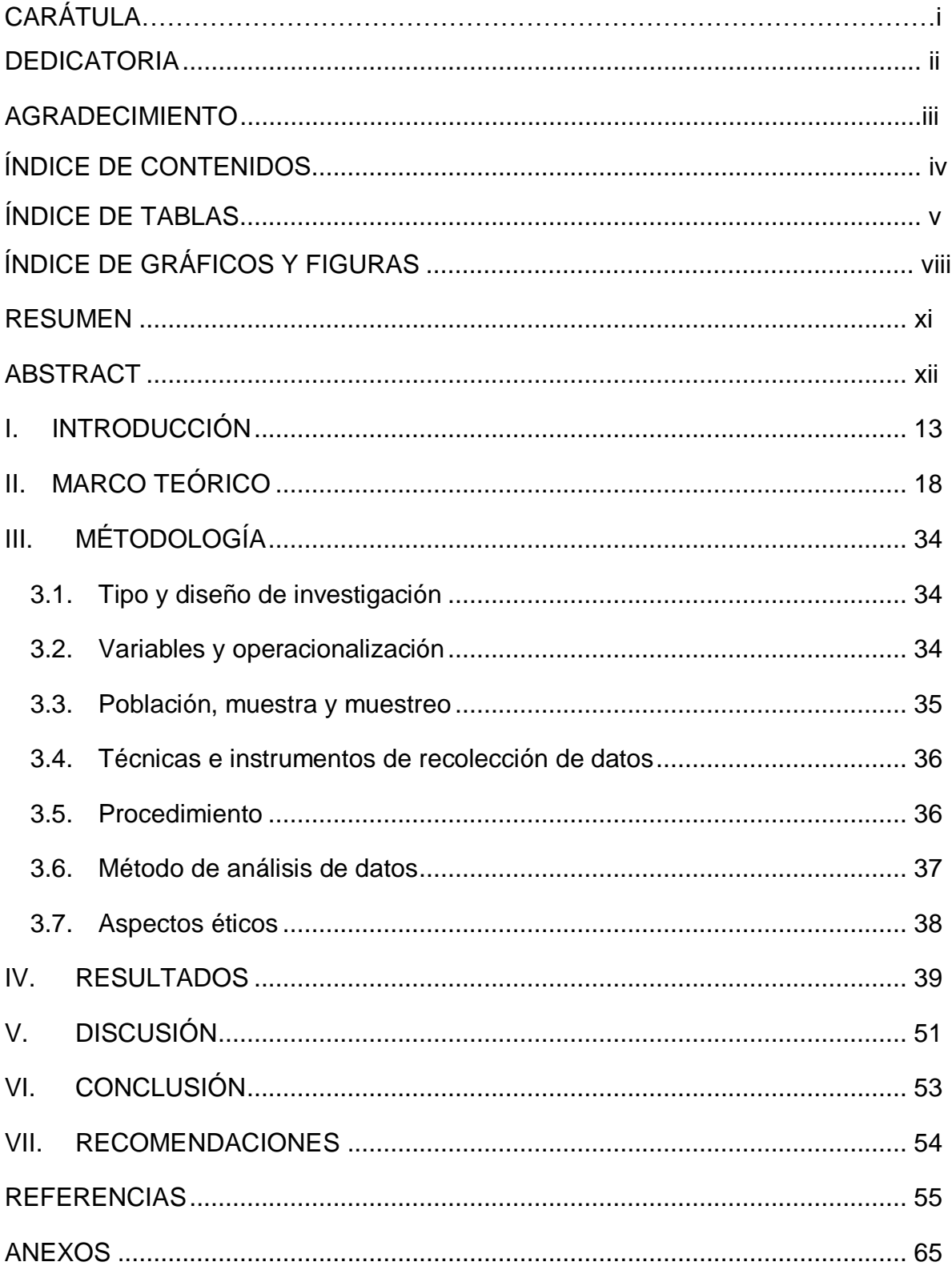

# <span id="page-4-0"></span>**ÍNDICE DE TABLAS**

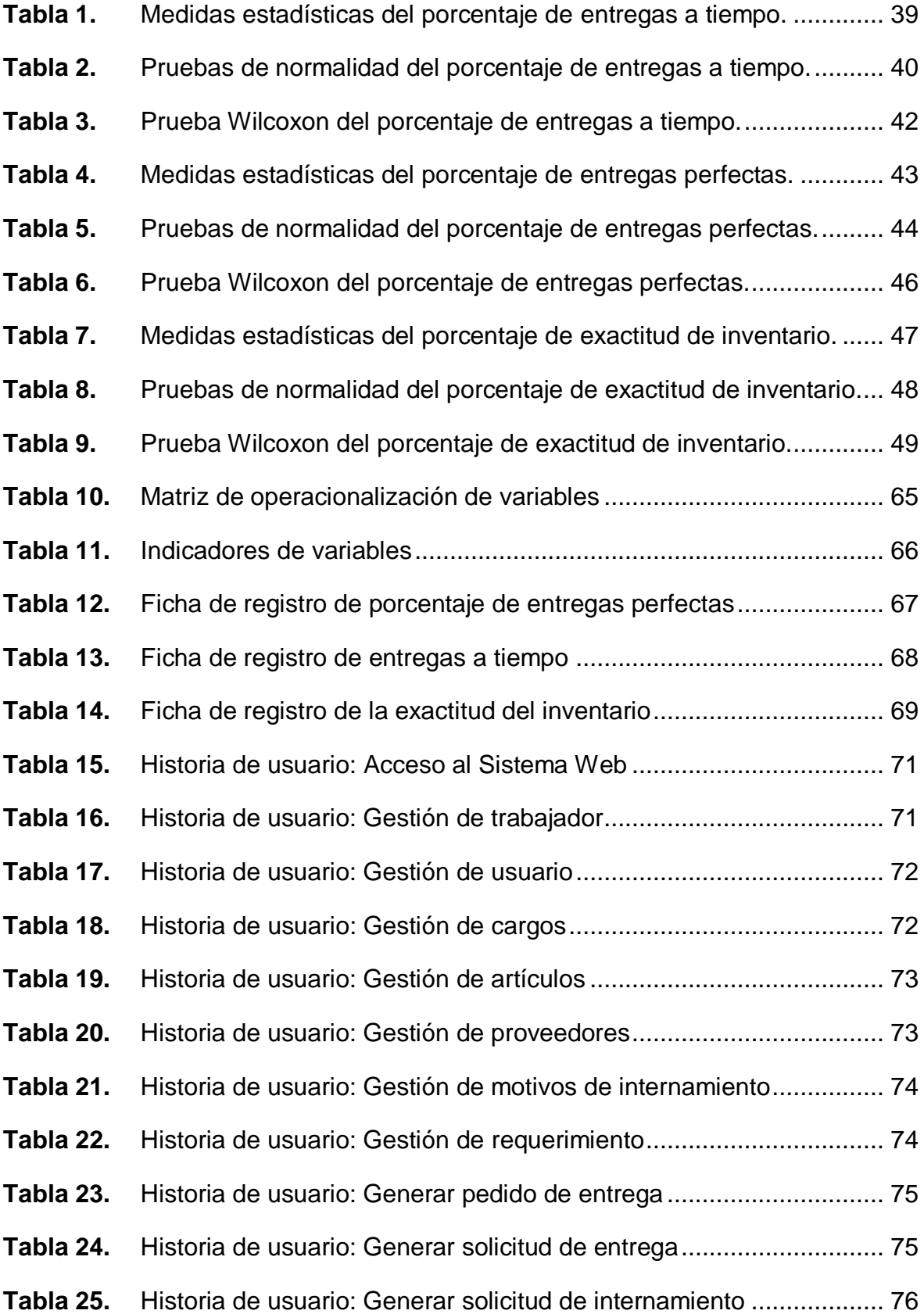

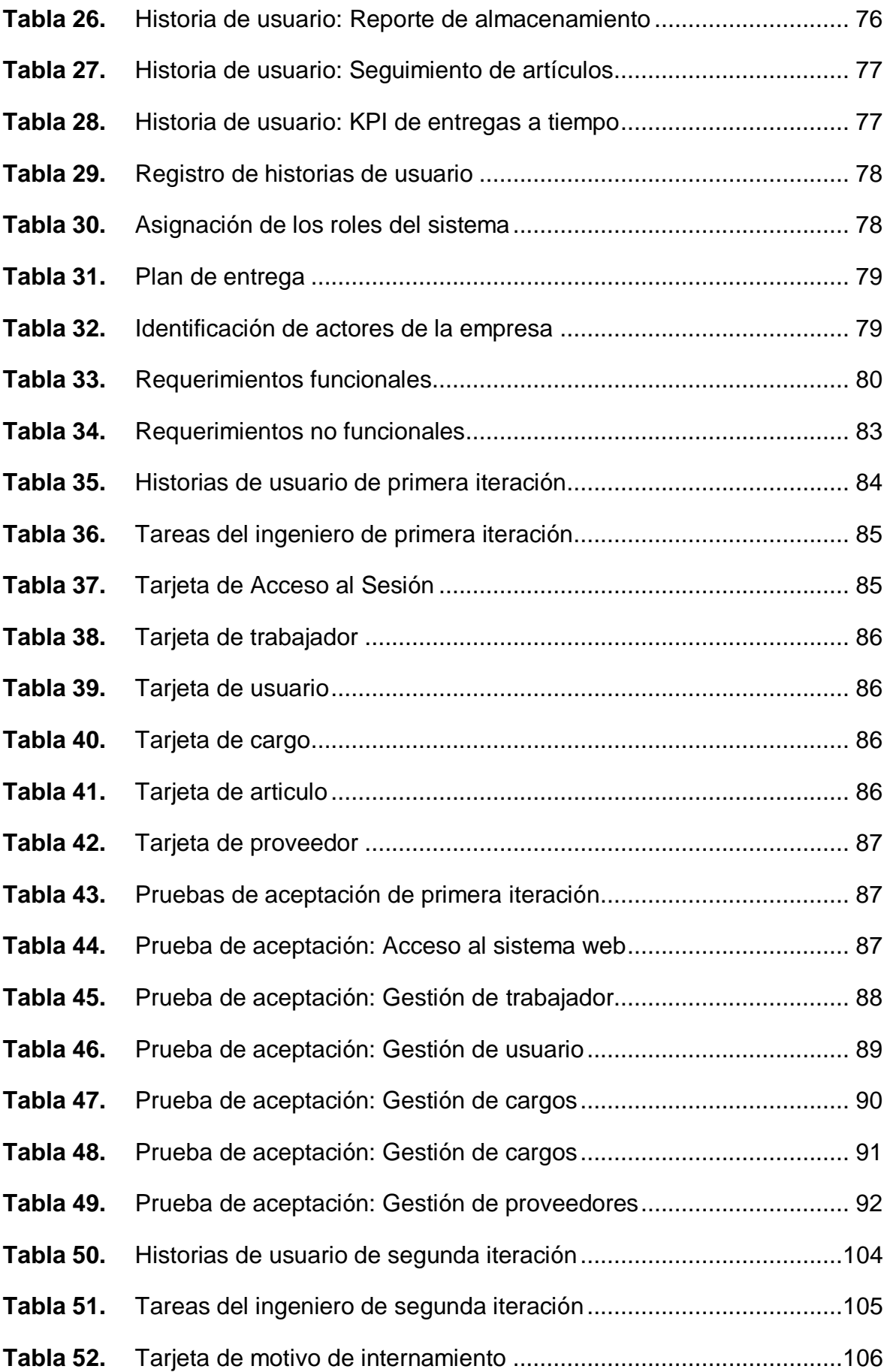

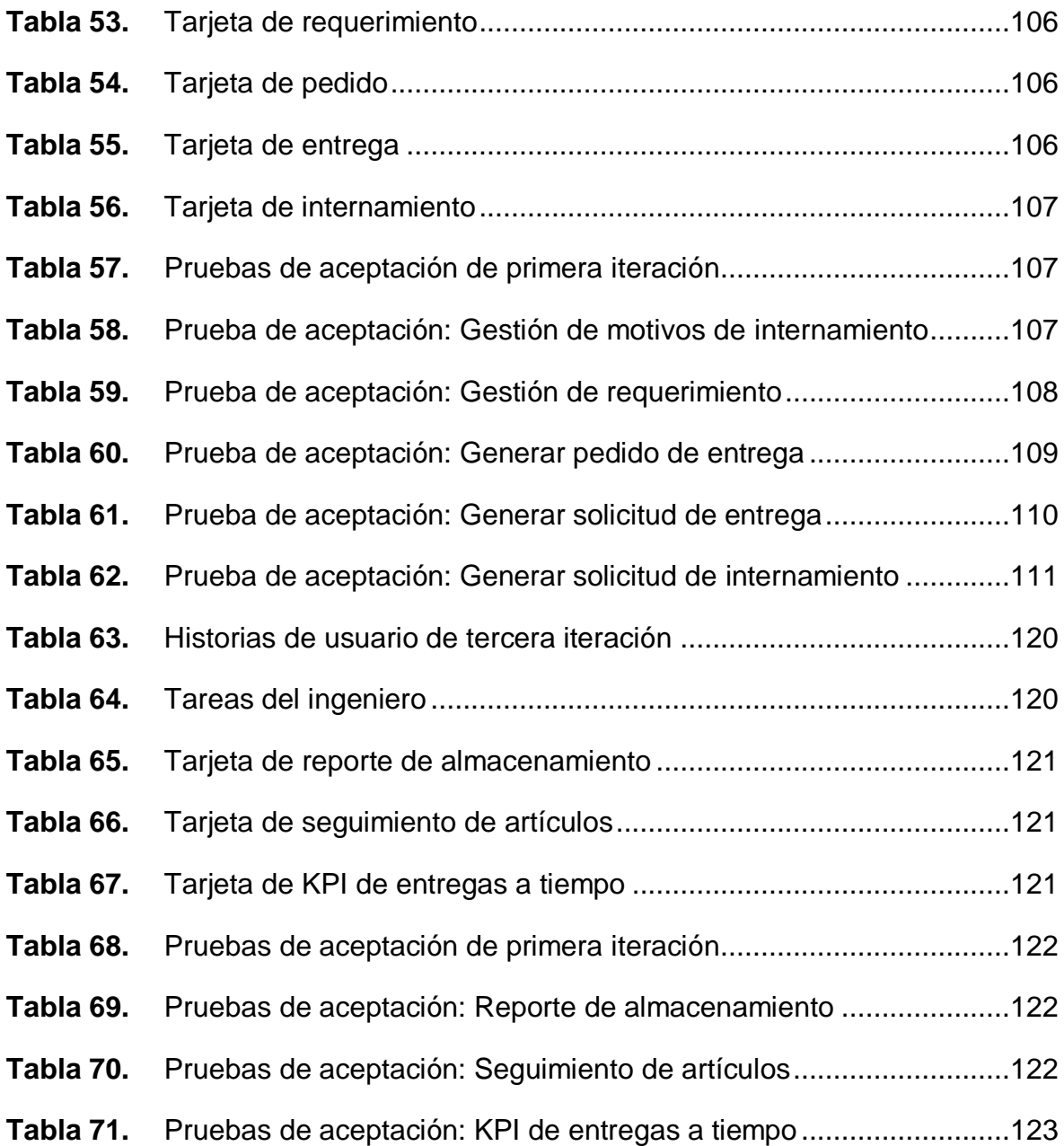

# <span id="page-7-0"></span>**ÍNDICE DE GRÁFICOS Y FIGURAS**

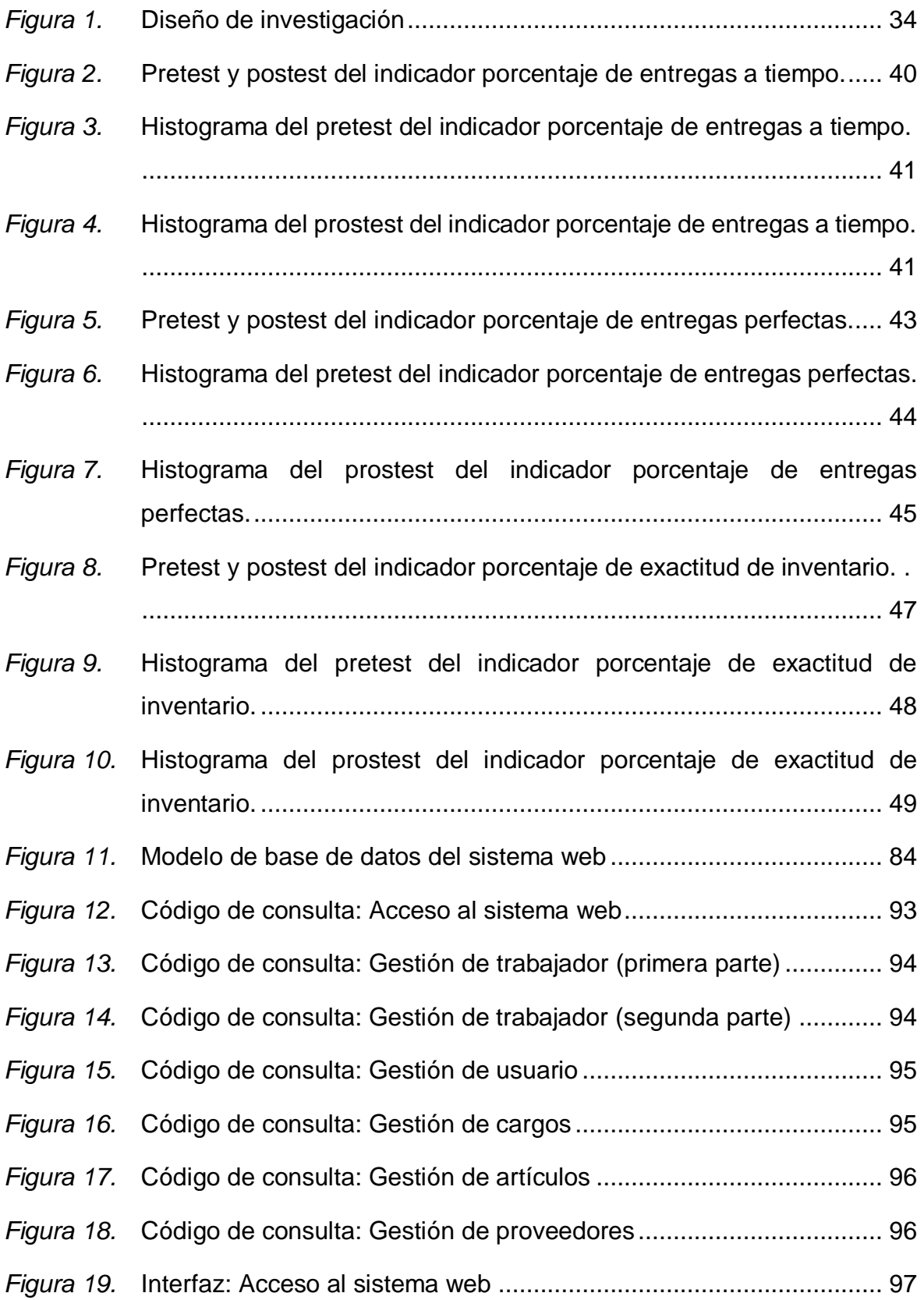

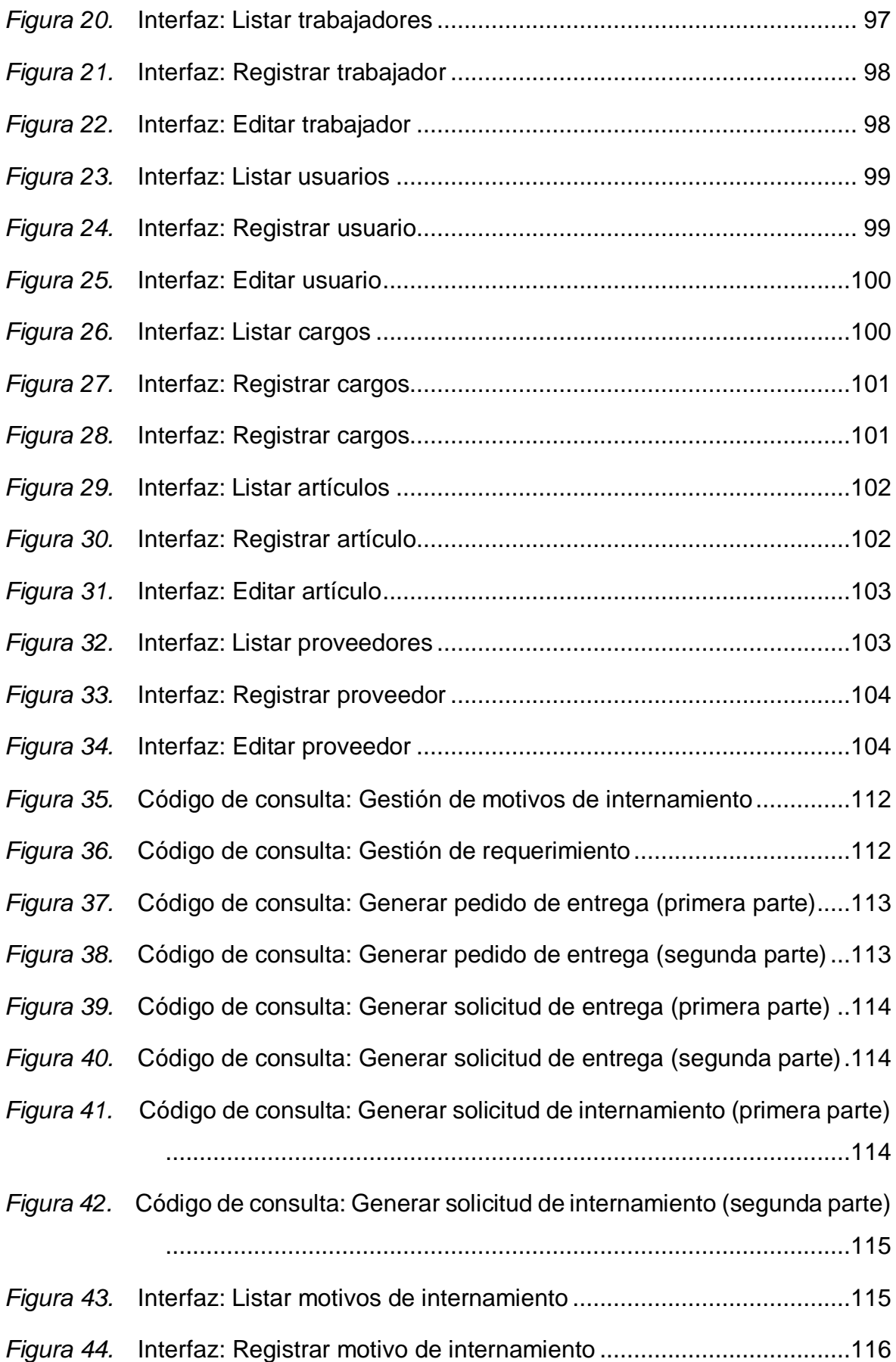

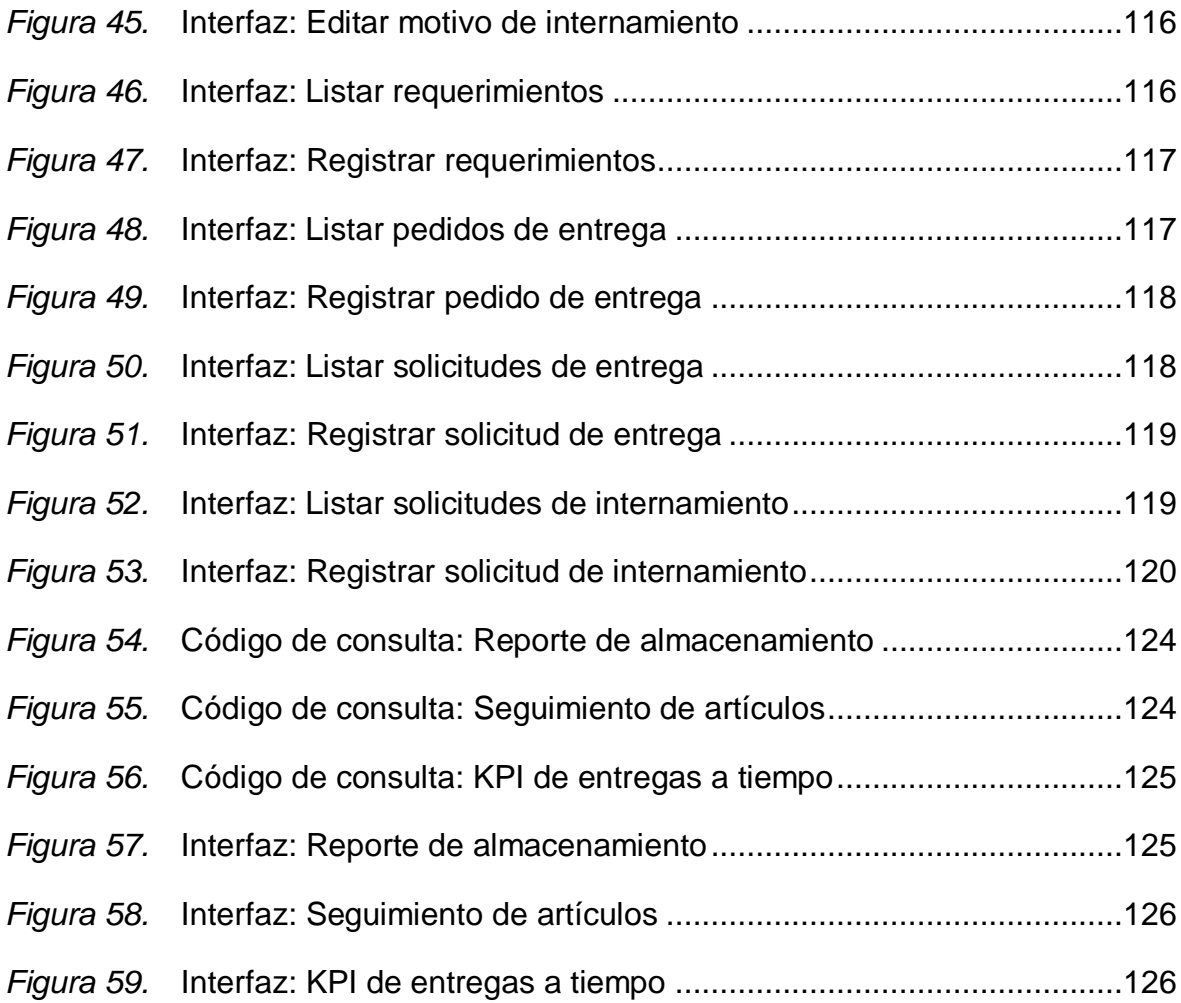

#### **RESUMEN**

<span id="page-10-0"></span>La presente investigación tuvo como objetivo mejorar el control de inventario de la empresa SEPROES mediante un sistema web; para este estudio se empleó el tipo de investigación aplicada con un enfoque cuantitativo y de diseño preexperimental. La población estuvo conformada por 28 artículos y para la muestra se utilizó la totalidad de la población, a través de ello se aplicó la técnica de la observación cuyo instrumento de recolección de datos, es una ficha de registro. Dentro de los resultados obtenidos, en el primer indicador "Porcentaje de entregas a tiempo" se evidencio un aumento de 27.32%, para el segundo indicador "Porcentaje de entregas perfectas" se evidencio un aumento de 37.08% y para el tercer indicador "Nivel de exactitud de inventario" se evidenció un aumento de 32.92%, lo cual concluyó en resultados favorables de la solución propuesta. Se concluyo que, el sistema web mejoró el control de inventario de la empresa SEPROES S.A.C., donde se pudo apreciar un aumento en sus tres indicadores: porcentaje de entregas a tiempo (PET), porcentaje de entregas perfectas (PEP) y porcentaje de exactitud de inventario (PEI).

**Palabras clave:** Sistema web, PHP, MySQL, control de inventario, porcentaje de entregas a tiempo, porcentaje de entregas perfectas, porcentaje de exactitud de inventario, metodología XP.

#### **ABSTRACT**

<span id="page-11-0"></span>The objective of this research was to improve the inventory control of the company SEPROES by means of a web system; for this study the type of applied research with a quantitative approach and pre-experimental design was used. The population consisted of 28 articles and the entire population was used for the sample, through which the observation technique was applied, whose data collection instrument is a record card. Among the results obtained, the first indicator "Percentage of deliveries on time" showed an increase of 27.32%, the second indicator "Percentage of perfect deliveries" showed an increase of 37.08% and the third indicator "Inventory accuracy level" showed an increase of 32.92%, which concluded in favorable results of the proposed solution. It was concluded that the web system improved the inventory control of the company SEPROES S.A.C., where it was possible to appreciate an increase in its three indicators: percentage of on-time deliveries, percentage of perfect deliveries and percentage of inventory accuracy.

**Keywords:** Web system, PHP, MySQL, inventory control, percentage of ontime deliveries, percentage of perfect deliveries, percentage of inventory accuracy, XP methodology.

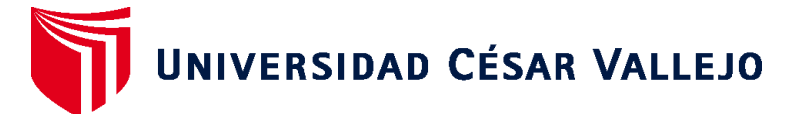

# **FACULTAD DE INGENIERÍA Y ARQUITECTURA ESCUELA PROFESIONAL DE INGENIERÍA DE SISTEMAS**

# **Declaratoria de Autenticidad del Asesor**

Yo, URQUIZO GOMEZ YOSIP VLADIMIR, docente de la FACULTAD DE INGENIERÍA Y ARQUITECTURA de la escuela profesional de INGENIERÍA DE SISTEMAS de la UNIVERSIDAD CÉSAR VALLEJO SAC - TRUJILLO, asesor de Tesis titulada: "Sistema Web para Mejorar el Control de Inventario de la Empresa SEPROES -Trujillo", cuyos autores son NEYRA CRISPIN NEIL ANTHONY OMAR, RODRIGUEZ LOYOLA JOSE ANTHONY, constato que la investigación tiene un índice de similitud de 19.00%, verificable en el reporte de originalidad del programa Turnitin, el cual ha sido realizado sin filtros, ni exclusiones.

He revisado dicho reporte y concluyo que cada una de las coincidencias detectadas no constituyen plagio. A mi leal saber y entender la Tesis cumple con todas las normas para el uso de citas y referencias establecidas por la Universidad César Vallejo.

En tal sentido, asumo la responsabilidad que corresponda ante cualquier falsedad, ocultamiento u omisión tanto de los documentos como de información aportada, por lo cual me someto a lo dispuesto en las normas académicas vigentes de la Universidad César Vallejo.

TRUJILLO, 14 de Julio del 2023

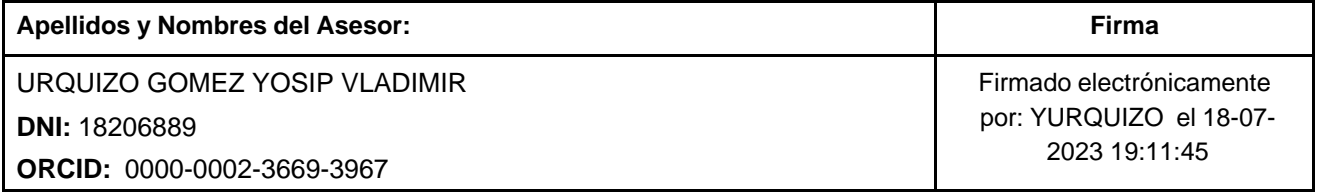

Código documento Trilce: TRI - 0591487

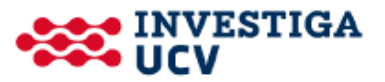